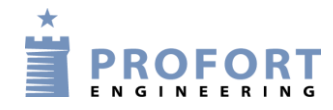

# **Installation og programmering af Profort GSM enheder**

**Vejledning**

## **Vagtskifte til flere enheder over mobil APP**

### <span id="page-0-0"></span>**Funktionsbeskrivelse:**

- Et vagthold af 4 personer kan tildeles vagten hver for sig.
- Selve vagtskiftet udføres på en SMARTmobil ved aktivereing af icon på Profort APP (A)
- Kommandoen overføres også til andre Profort GSM enheder (B), således at kun én VAGT eller alle VAGTER får alarmopkald fra de enkelte enheder
- Alarm fra en vilkårlig enhed kalder kun op til personen som har vagten ( C ) her VAGT2
- Det er endvidere muligt at forespørge systemet, hvem der har vagten lige nu og her

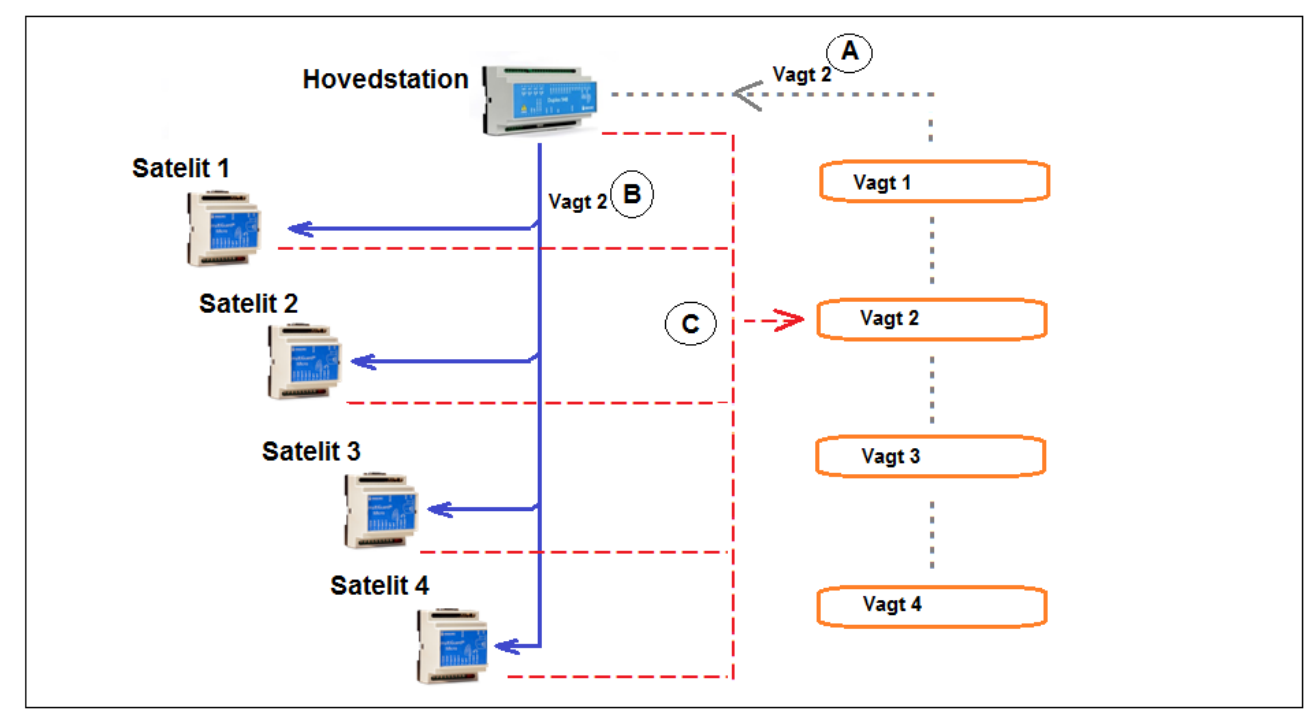

### <span id="page-0-1"></span>**Principdiagram – Enheder i vagtgruppen**

## **Indhold**

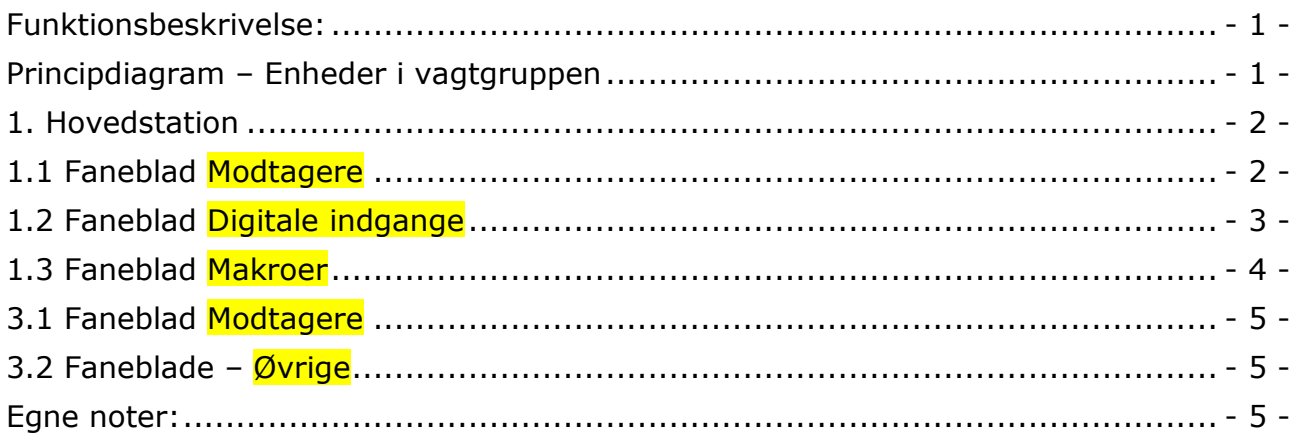

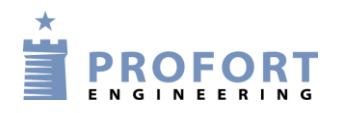

### <span id="page-1-0"></span>**1. Hovedstation**

## <span id="page-1-1"></span>**1.1 Faneblad Modtagere**

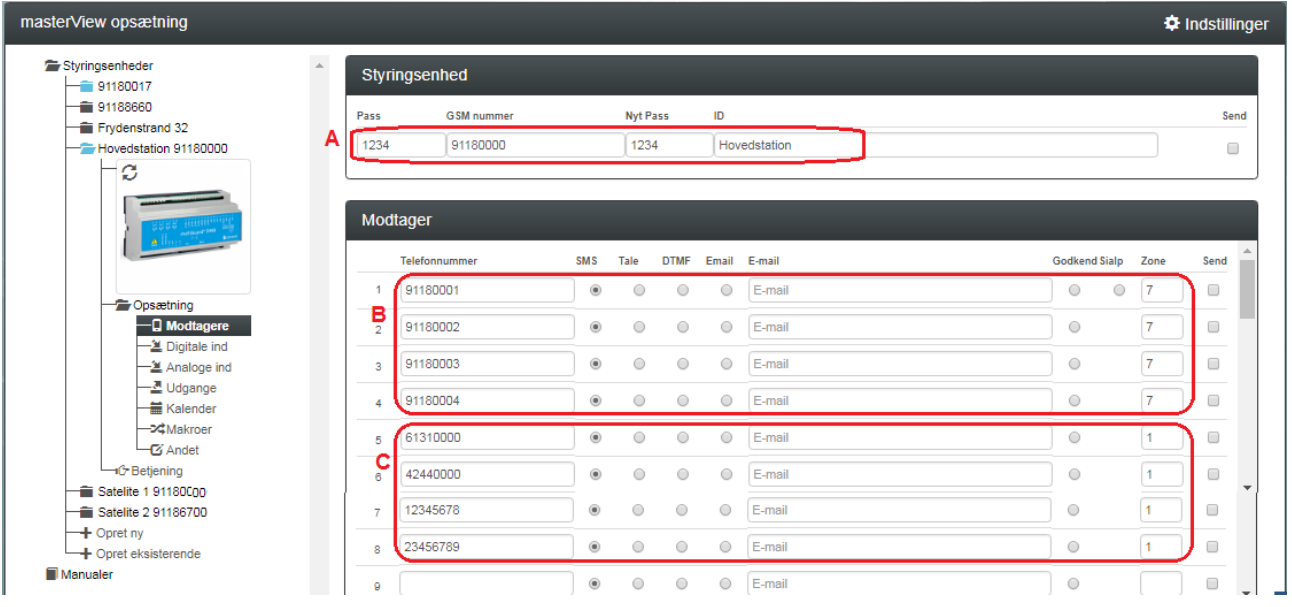

- A. Angiv enhedens eget tlf. nummer (Skriv evt. "Hovedstation" i ID feltet)
- B. Indtast GSM tlf numererne til Satelit 1 + Satelit 2 + Satelit 3 + Satelit 4 som hovedstations-enhed skal ændre vagt plan for. Tildel Zone 7 til alle numre
- C. Indtast GSM tlf numre til vagt personer Vagt 1 + Vagt 2 + Vagt 3 + Vagt 4 som alle enheder skal ringe op til ved alarmer

Tildel Zone 1 til alle numre

KAP

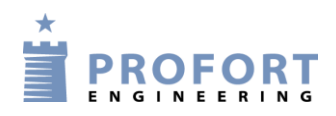

## <span id="page-2-0"></span>**1.2 Faneblad Digitale indgange**

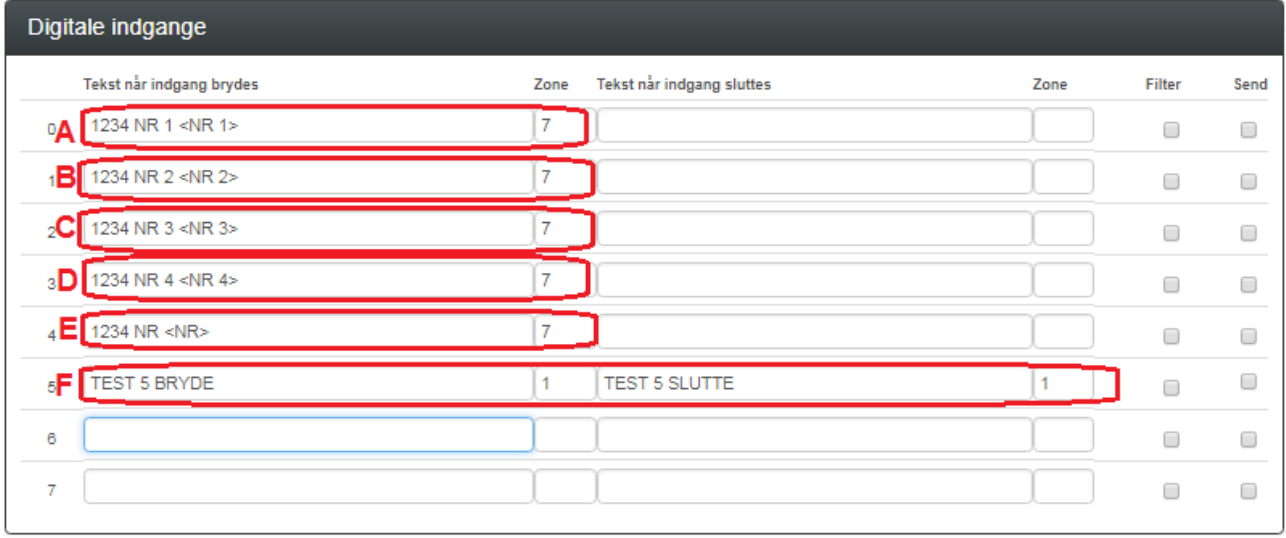

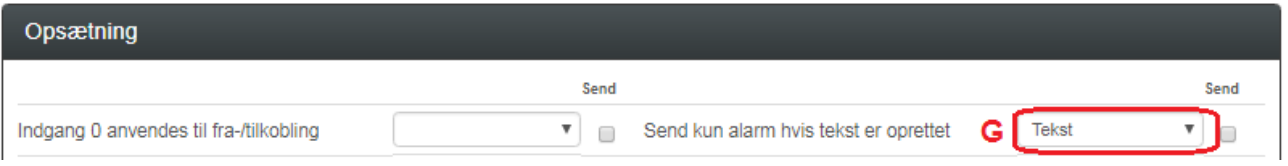

De første 5 digitale indgange skal ikke HW fortrådes!

Indgangene har alene den funktion at omprogrammere satelitstationenes telefon lister ved aktivering af  $NR X$ , X=1, X=2, X=3 eller X=4.

- A. Programmer som avist: En aktiveret Makro ved Vagt 1, arrangerer nummerrækkefølge på alle Satelit stationer samt sig selv (Hovedstation) Tildel Zone 7
- B. Programmer som anvist: En aktiveret Makro ved Vagt 2, arrangerer nummerrækkefølge på alle Satelit stationer samt sig selv (Hovedstation) Tildel Zone 7
- C. Programmer som anvist: En aktiveret Makro ved Vagt 3, arrangerer nummerrækkefølge på alle Satelit stationer samt sig selv (Hovedstation) Tildel Zone 7
- D. Programmer som anvist: En aktiveret Makro ved Vagt 4, arrangerer nummerrækkefølge på alle Satelit stationer samt sig selv (Hovedstation) Tildel Zone 7
- E. Programmer som anvist: En aktiveret Makro ved Alle, arrangerer at alle har vagten på alle GSM enheder
	- Tildel Zone 7
- F. De resternde digitale indgange: i5, i6 og i7 kan programmeres til lokale alarmer Tildel indgange til Zone 1, hvis anvendte
- G. Vælg TEKST "Send kun alarm hvis tekst er oprettet"

KAP

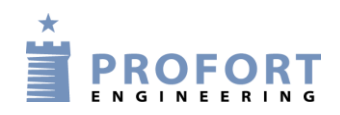

### <span id="page-3-0"></span>**1.3 Faneblad Makroer**

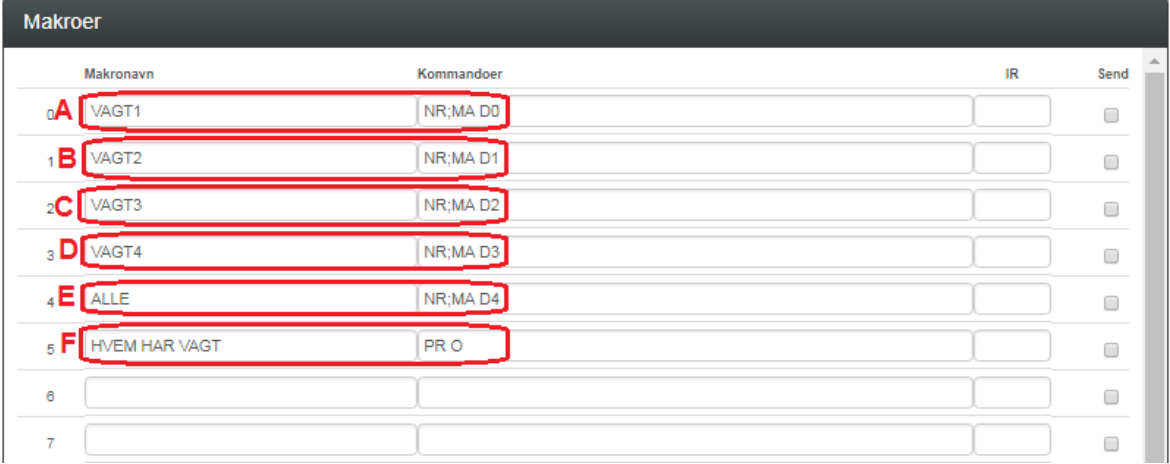

- A. Programmer som avist: Makro 0 VAGT1, Sletter egen nummer-rækkefølge og simulerer en alarm på indgang 0
- B. Programmer som avist: Makro 1 VAGT2, Sletter egen nummer-rækkefølge og simulerer en alarm på indgang 1
- C. Programmer som avist: Makro 2 VAGT3, Sletter egen nummer-rækkefølge og simulerer en alarm på indgang 2
- D. Programmer som avist: Makro 3 VAGT4, Sletter egen nummer-rækkefølge og simulerer en alarm på indgang 3
- E. Programmer som avist: Makro 4 ALLE, Sletter egen nummer-rækkefølge og simulerer en alarm på indgang 4
- F. Programmer som avist: Makro 5 HVEM HAR VAGTEN. I et af svar meldingerne retur præsenteres linien: **PR NR 2** Hvilket betyder at modtager nr 2 har vagten

Det står frit at skrive navne/andre tekster i stedet for VAGTx

Se evt. vejledningen "**MAP programmering og anvendelse**" mht. Makro styring

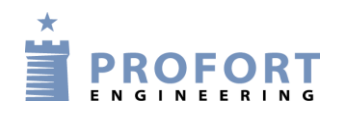

#### <span id="page-4-0"></span>3. Satelit 1, 2, 3 & 4 **3.1 Faneblad Modtagere**

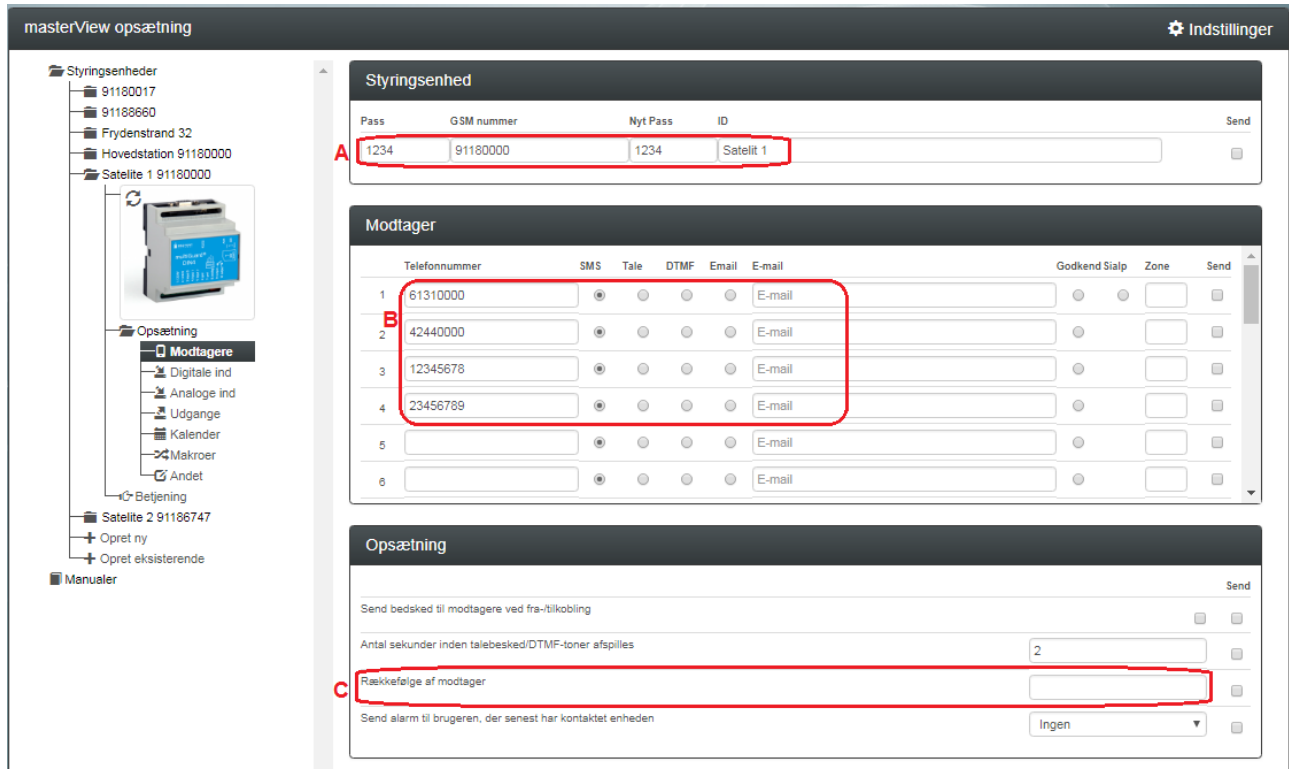

Alle 4 Satelit enheder programmeres ens mht. alarmopkaldsnumre under Modtagere

- **A.** Angiv enhedens eget tlf. nummer (Skriv evt. "Satelit 1" i ID feltet)
- **B.** Angiv telefonnumre som enhederne skal kalde op til
- **C.** Her indgives nummerrækkefølge ved aktivering af VAGT1, VAGT2, VAGT3, VAGT4 eller ALLE ved tallet 1, 2, 3, 4 eller bar felt uden talangivelse

 $\_$  , and the set of the set of the set of the set of the set of the set of the set of the set of the set of the set of the set of the set of the set of the set of the set of the set of the set of the set of the set of th

 $\_$  , and the set of the set of the set of the set of the set of the set of the set of the set of the set of the set of the set of the set of the set of the set of the set of the set of the set of the set of the set of th

 $\_$  , and the set of the set of the set of the set of the set of the set of the set of the set of the set of the set of the set of the set of the set of the set of the set of the set of the set of the set of the set of th

### <span id="page-4-1"></span>**3.2 Faneblade – Øvrige**

Fri programmering efter eget ønske

Go fornøjelse og tak fordi du valgte Profort

### <span id="page-4-2"></span>**Egne noter:**

side: - 5 - af 5 dato: 15. juli 2022

#### KAP